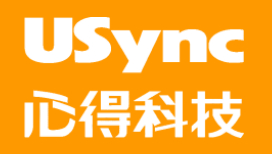

# *USyncE80CG GUI*

# **CNC**外圓磨床圖形對話式人機介面

*for Mitsubishi 80 Series CNC Controller*

心得科技工業股份有限公司 **USync Inc.** 

**Website**:**www.usync.com.tw E-mail**:**sales@usync.com.tw**

新北市新店區寶中路**92**號**8F TEL**:**02-2917-4202 FAX**: **02-2915-8469** 台中市西屯區台灣大道四段**839**號**3**樓 **TEL**:**04-2359-8606 FAX**: **04-2359-2886**

#### **USync** UE80CG 軟體簡介 心得科技

#### 軟體名稱: UE80CG

- 功能 : 1.20組排程 (程式數) 2. 每一組排程最多可編輯36個工序 3. 七個研磨循環 : (1)外徑-直進 (2)外徑-連續 (3)外徑-階梯 (4)外徑-錐度階梯 (5) 端面-直進 (6)端面-連續 (7)端面-階梯 4. 三個修砂循環 :
	- (1) 研磨中修砂循環 (Dressing-in)
	- (2) 直接修砂循環 ( Dressing )
	- (3) 計件修砂循環 (Dressing-wk.)
	- 5. 端面量測循環.
	- 6. 原點快速設定 "Easy Set"
	- 7. 成型砂輪輪廓預覽

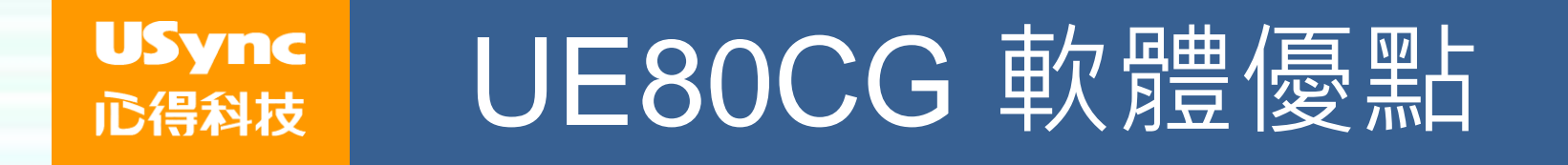

## ● UE80CG圖形對話式操作簡易,學習快.

●UE80CG仍可保留原始G碼編輯,彈性度高。

●簡易原點設定,減少誤觸而錯位。

⚫ 砂輪形狀快速設定,方便、簡單、容易使用。

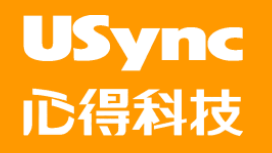

### M80 CNC簡介

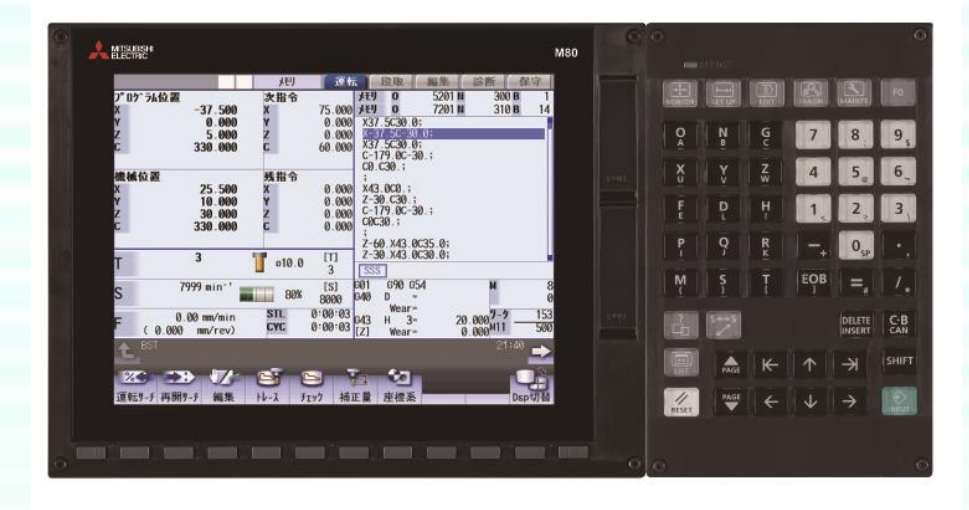

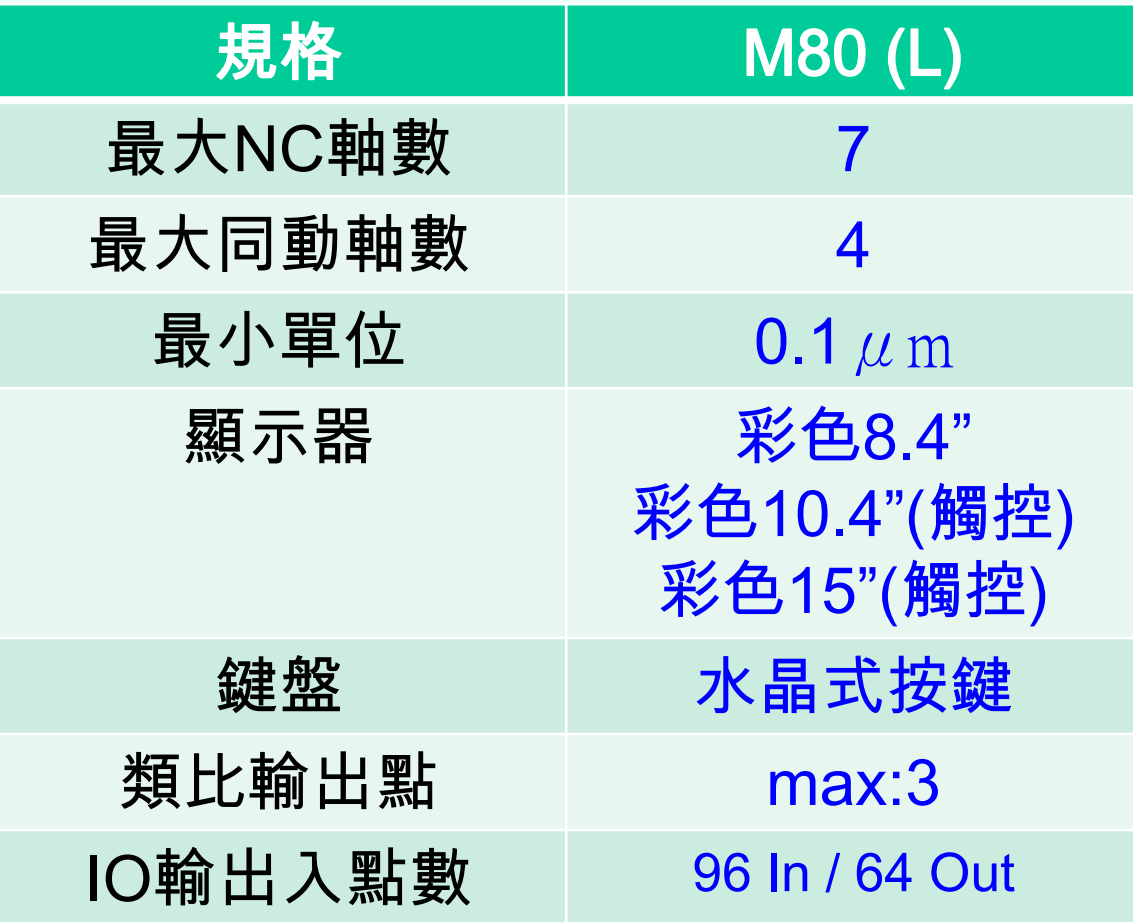

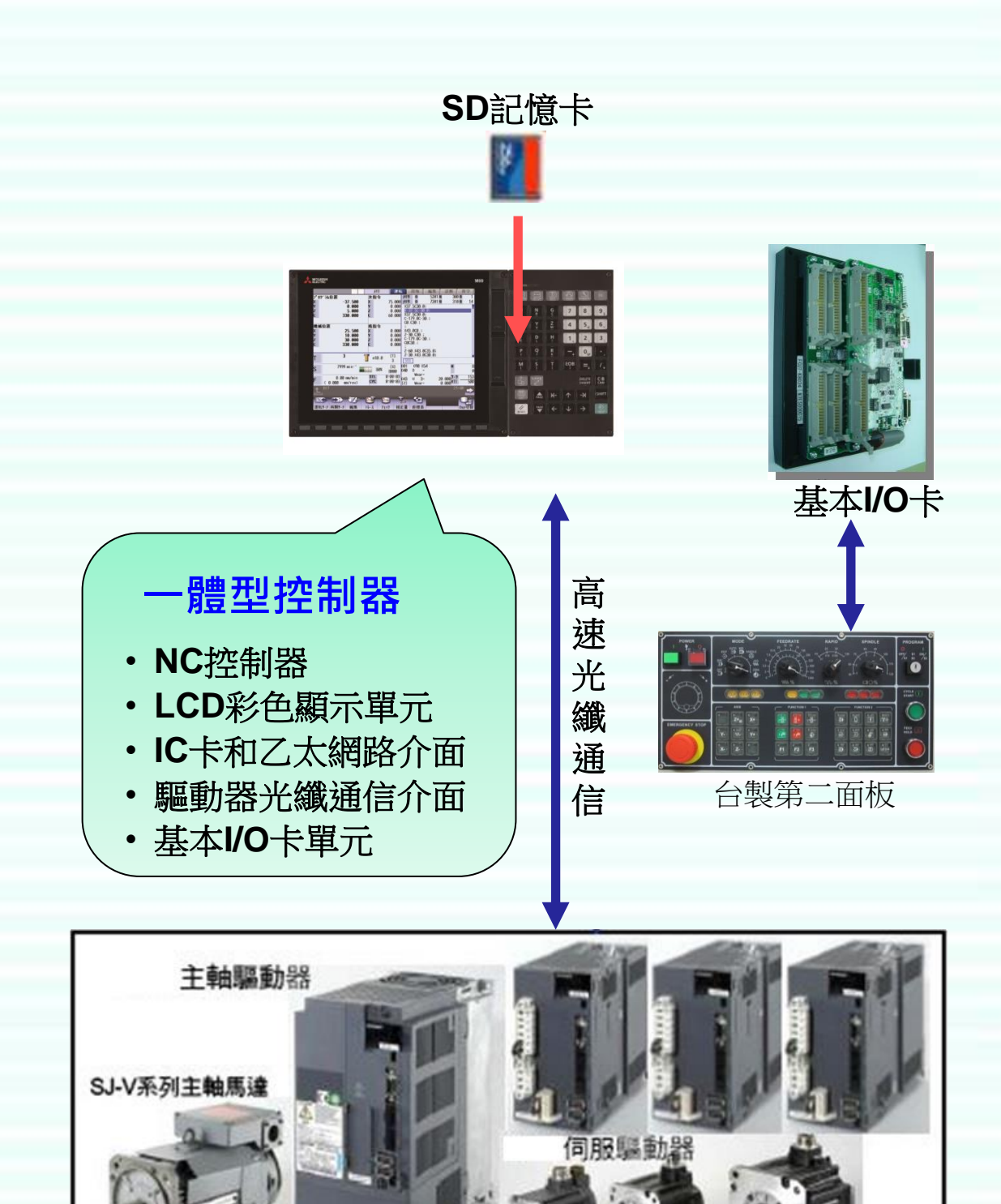

**CNC**專用 伺服**/**主軸 系列

HF伺服馬

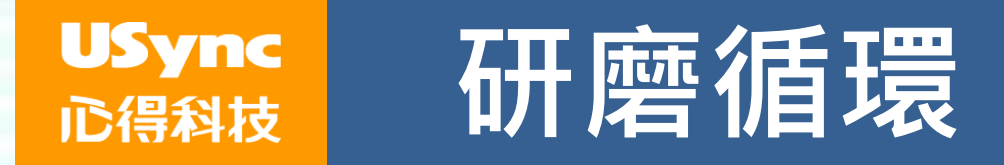

#### 七個研磨循環 :

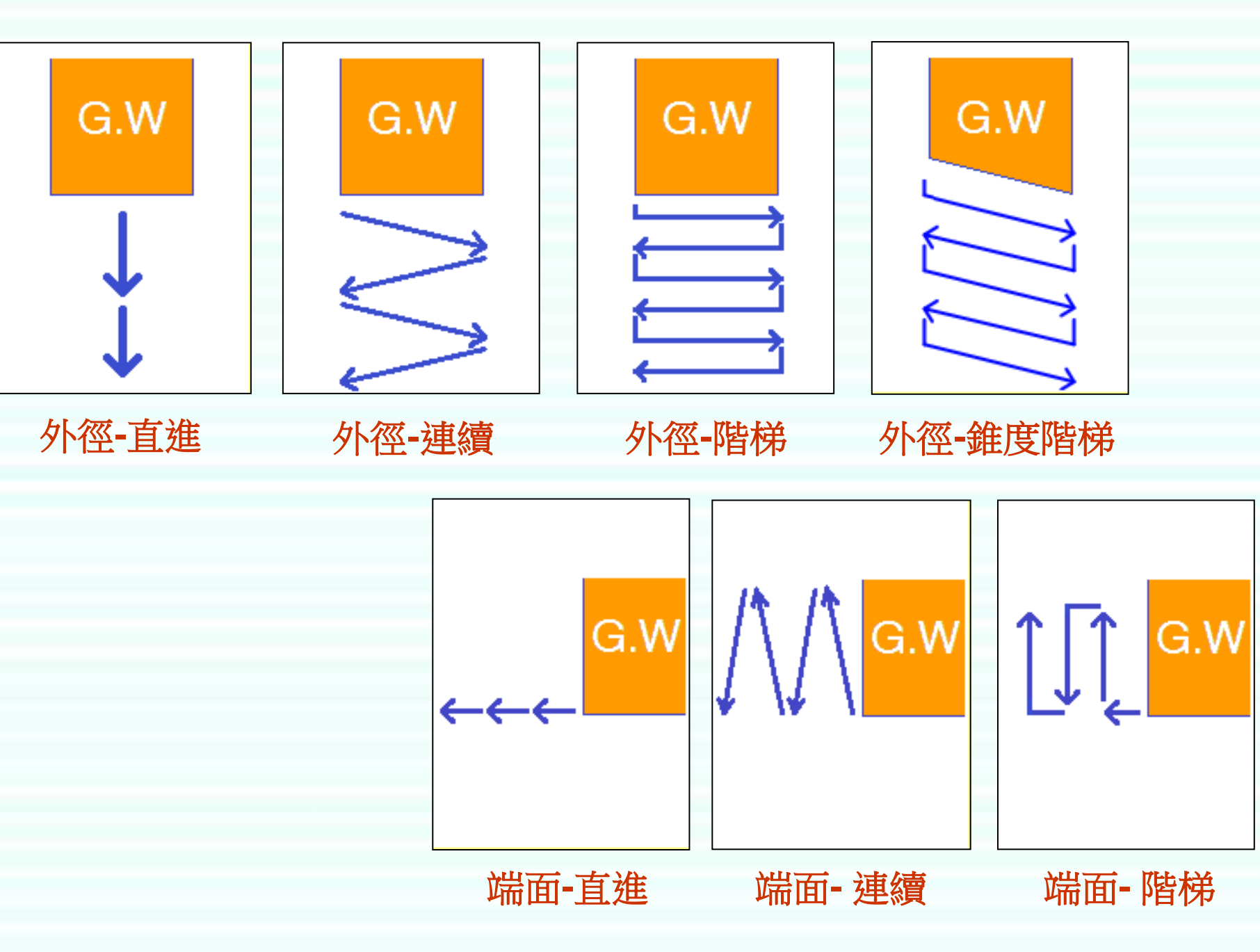

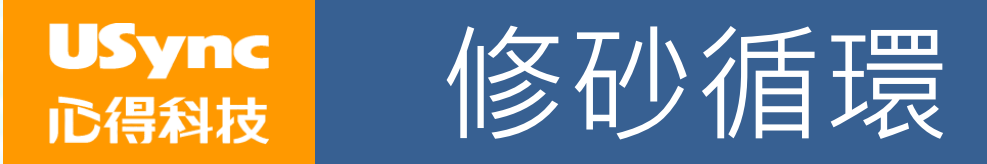

#### 提供左右兩側修砂

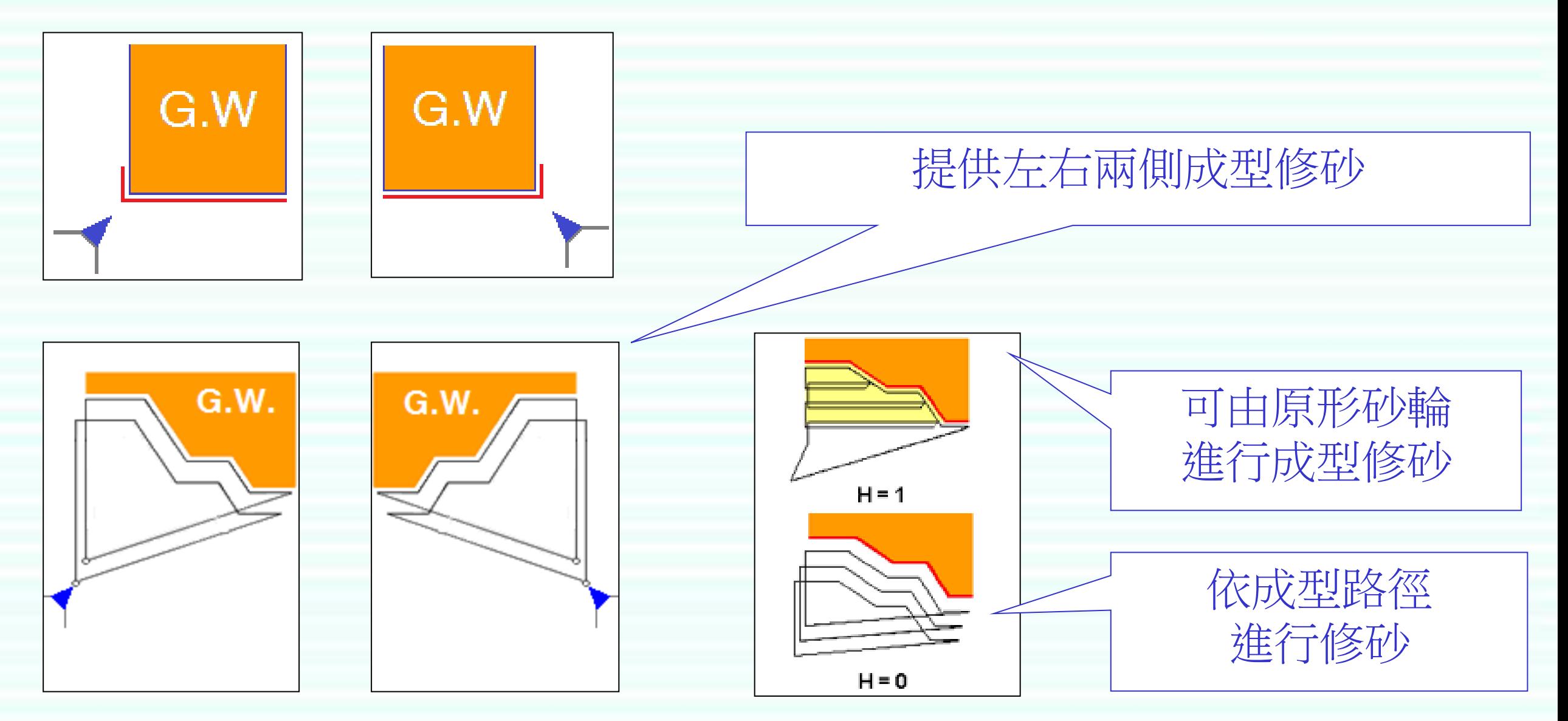

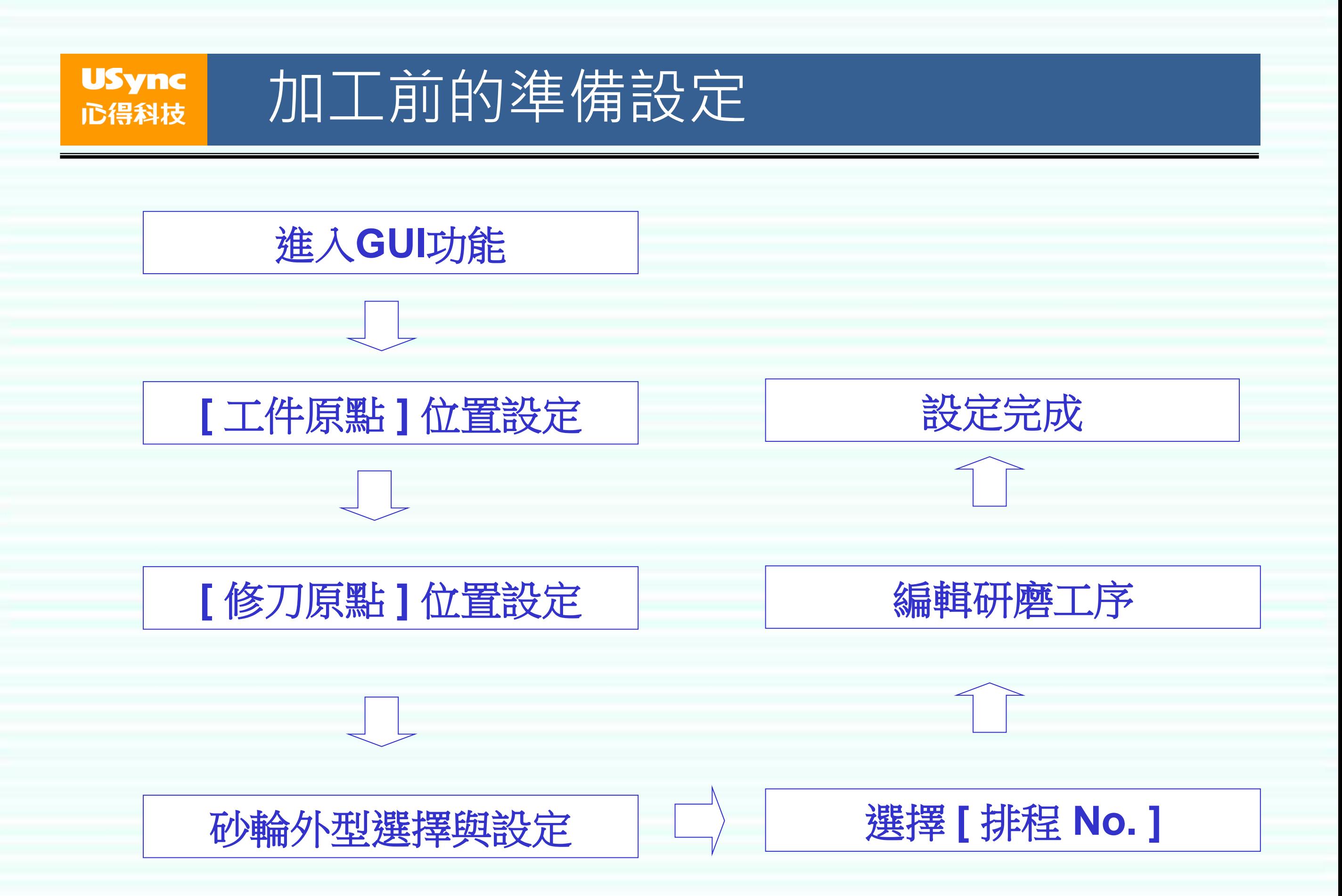

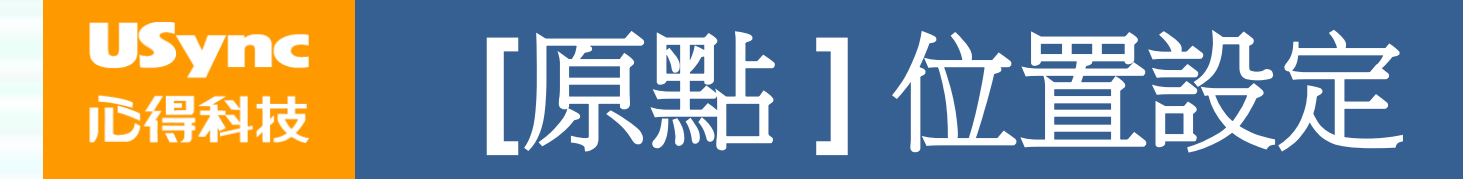

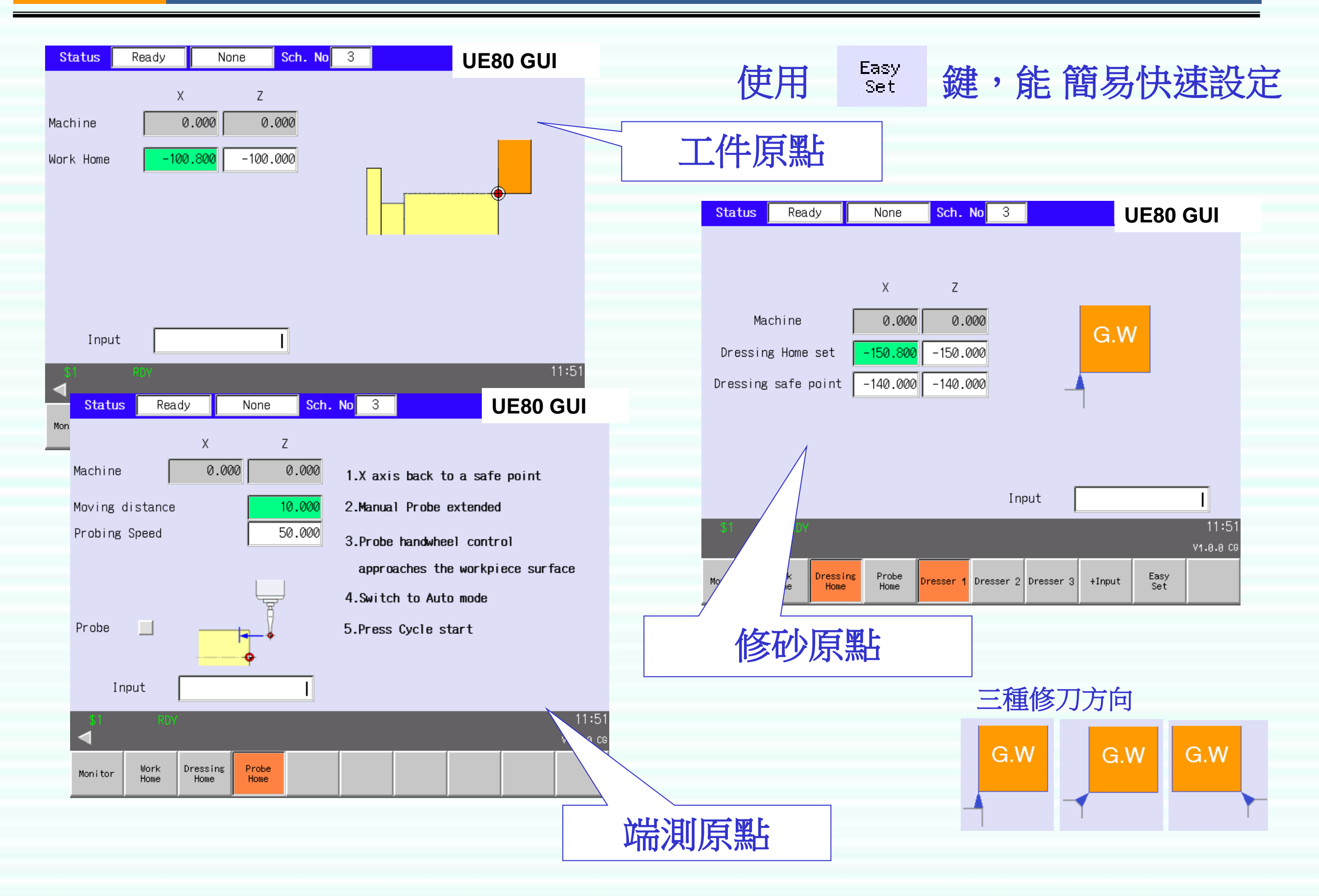

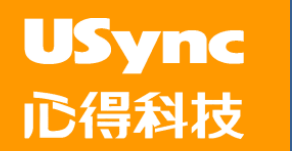

### 程式編輯流程

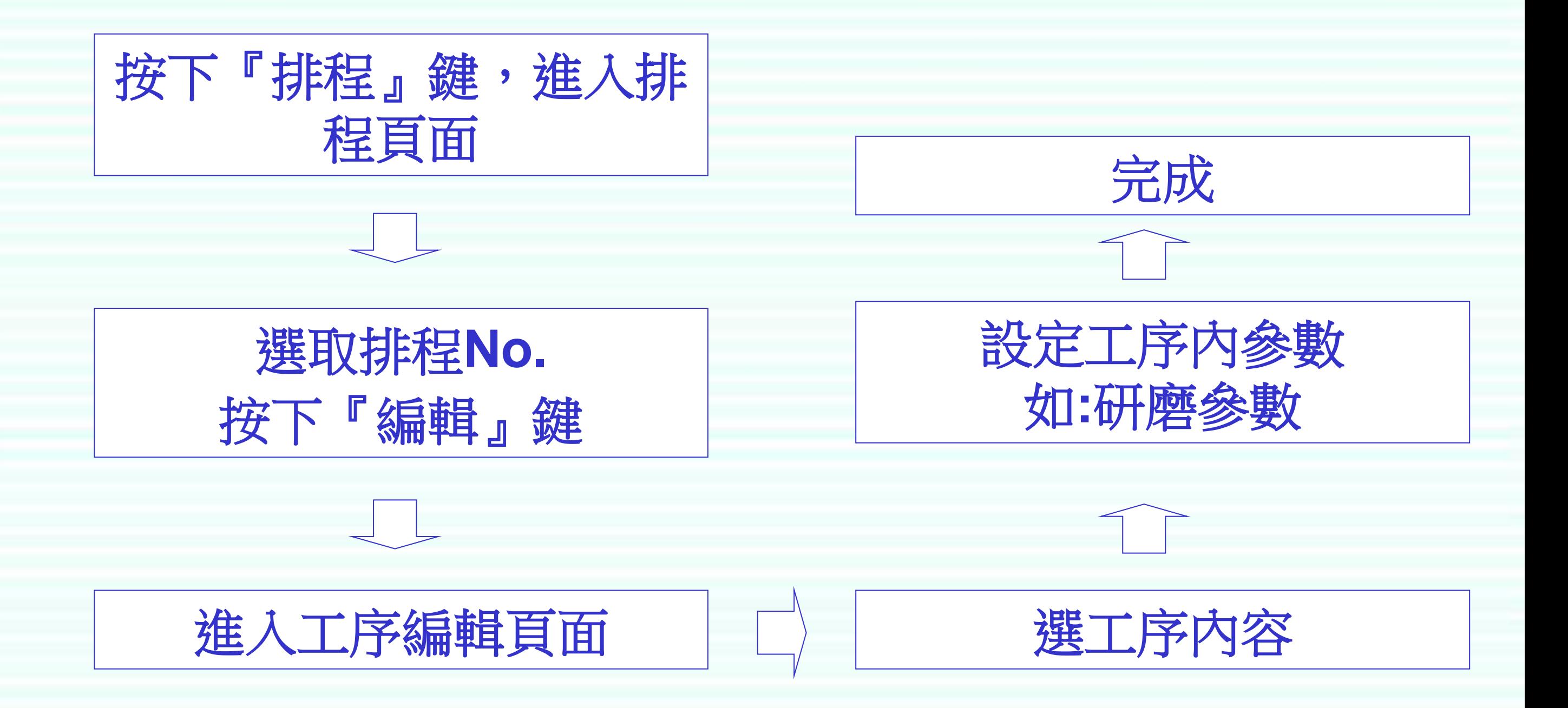

**USync** 監視畫面 心得科技

進入**UE80CG**軟體,請按下 鍵**.** 排程 No. Sch. No **UE80 GUI**Plunge Rough **Status**  $\mathbb{Z}$  $654$ Remain and Wk. 輔助碼 &  $\mathsf{S}$  $5\overline{)}$  $-0.067$ X<sub>Z</sub>  $\times$ 25.317 座標值 軸速度 0.000  $M$ Z  $-2.000$ 0 顯示 cal.of Dressing 0.000 Mach posn Fc 0.00 25.317 X Wk. to Dressing  $\overline{7}$  $-2.000$ 24.07.37 STL Wk. cnt.  $34/$ 333 **CYC**  $0:00:02$ 工件計數 修砂計數  $\overline{\mathbf{x}}$ [Step]  $\overline{z}$ Offset **Rough**  $\emptyset$  $0.267$ 25,000 0.000  $-2.000$ 0D-Plunge Fine  $\overline{c}$ 0.000 Dressing 0.000 0.000 0.050 研磨狀態 執行中的 3 End-Traverse 0.000 0.000 0.000 Spark-out 工序 No.  $$1$ 15:09 HLD V2.0.0 CG Whee I Schedule Moni tor Home Contour

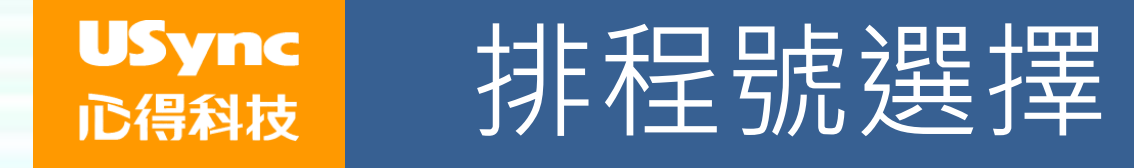

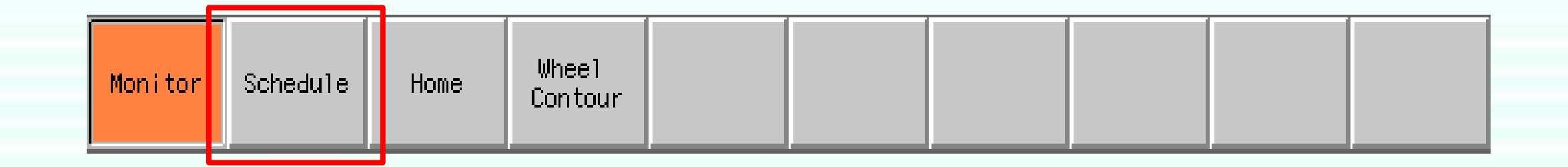

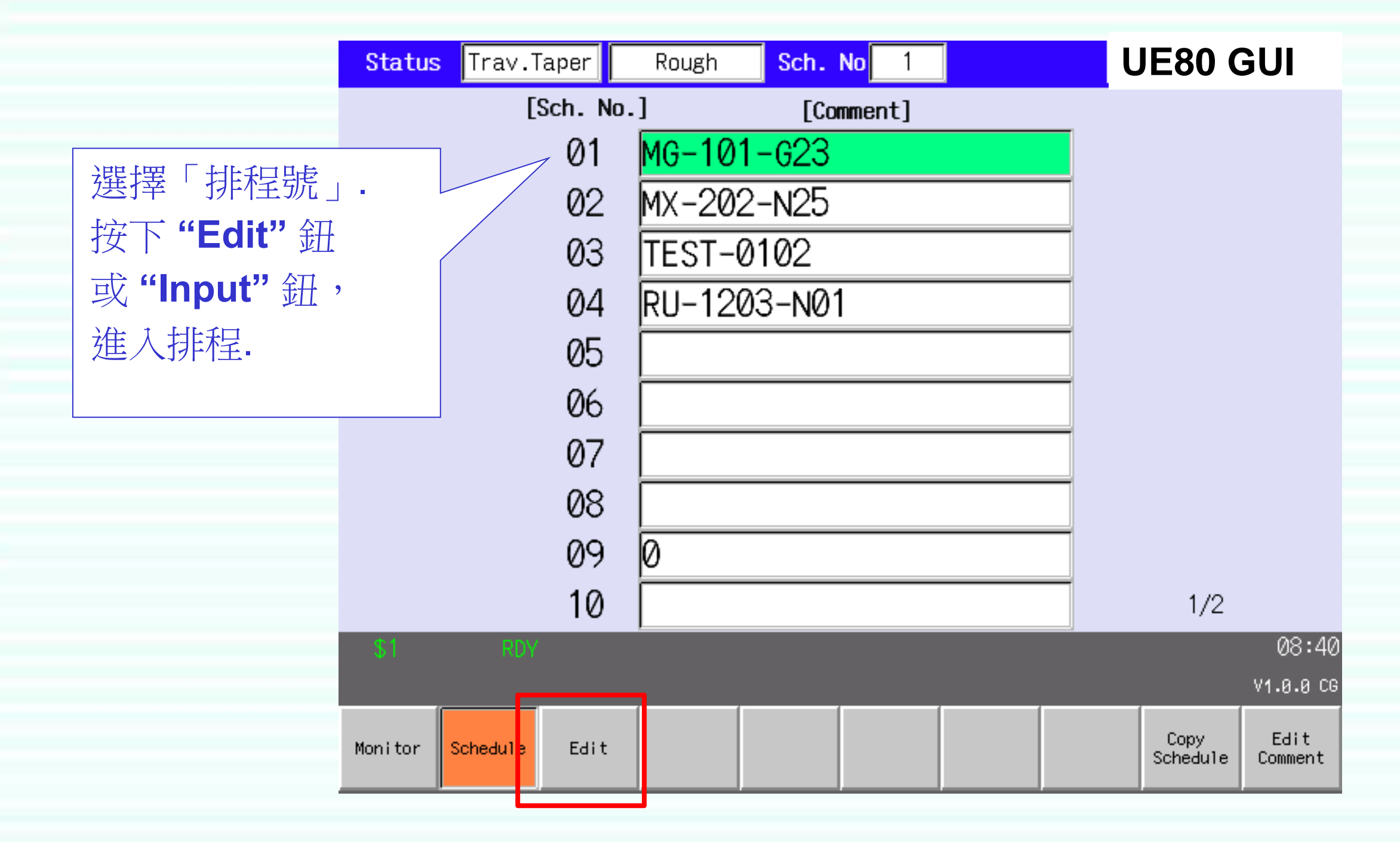

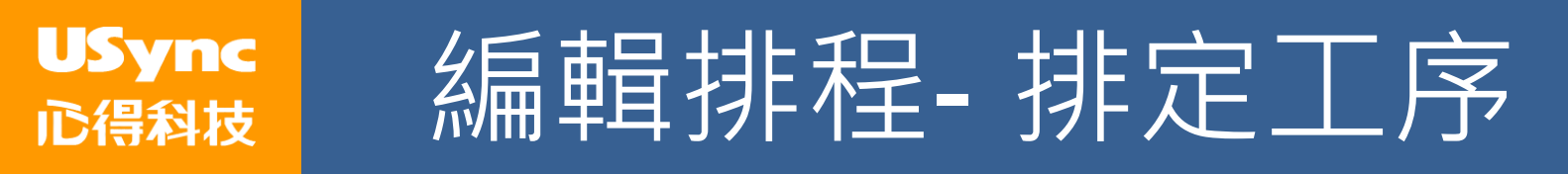

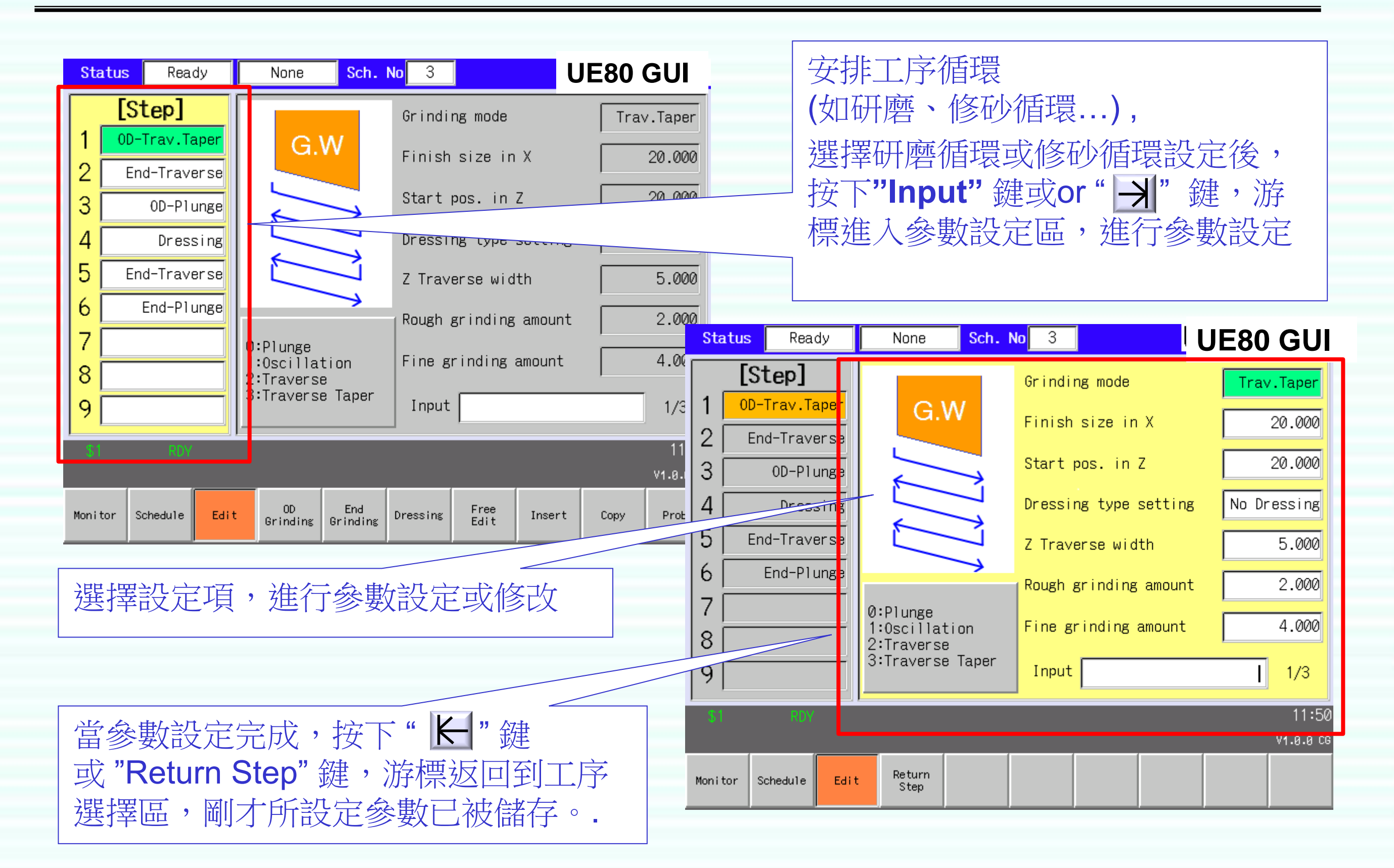

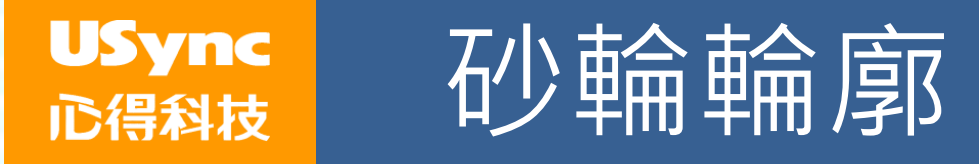

面

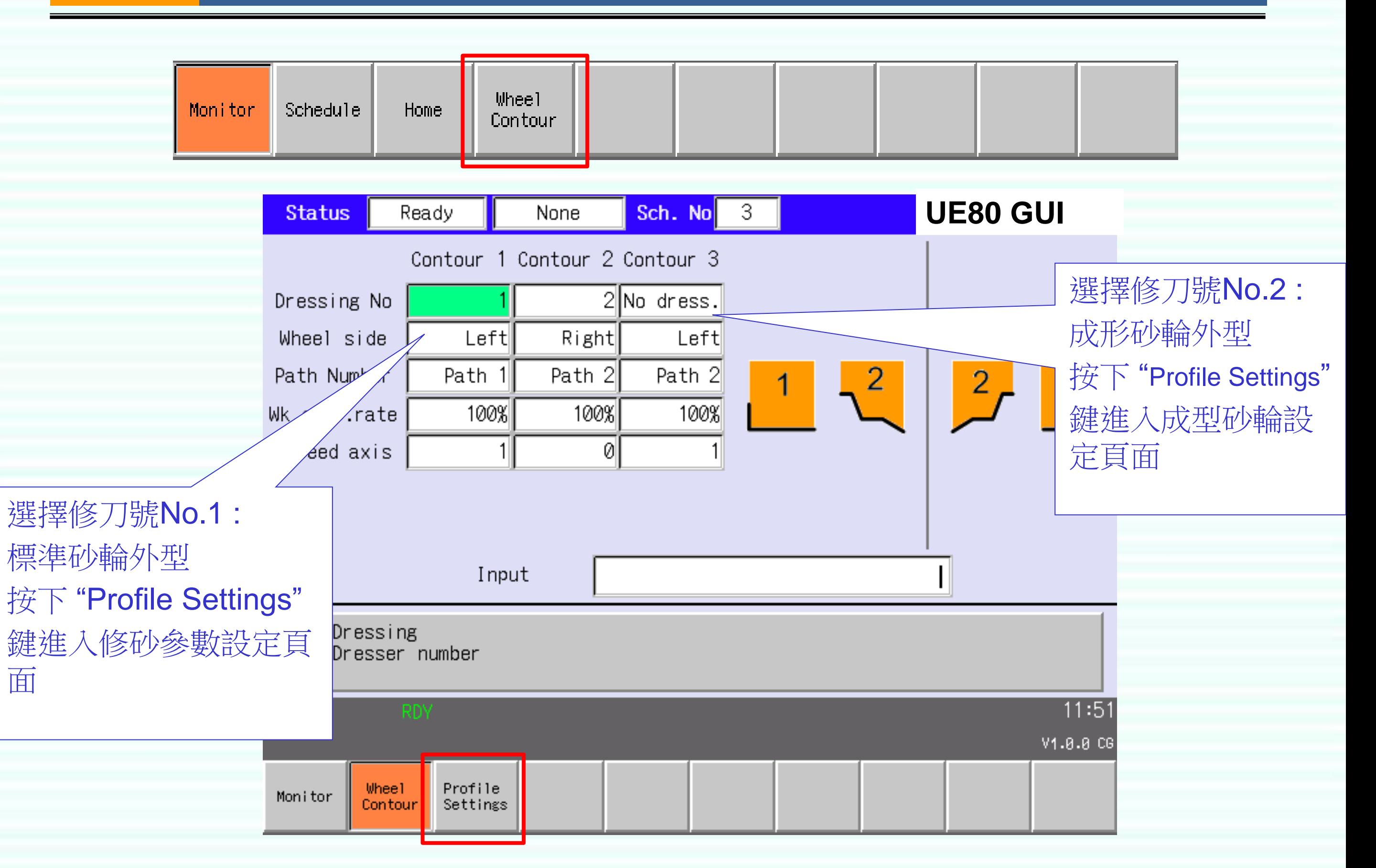

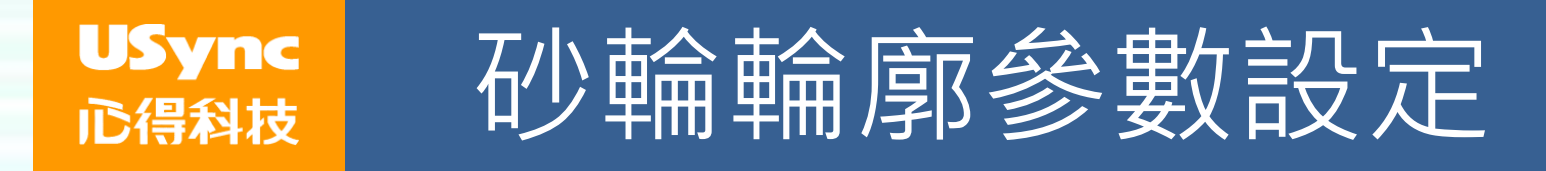

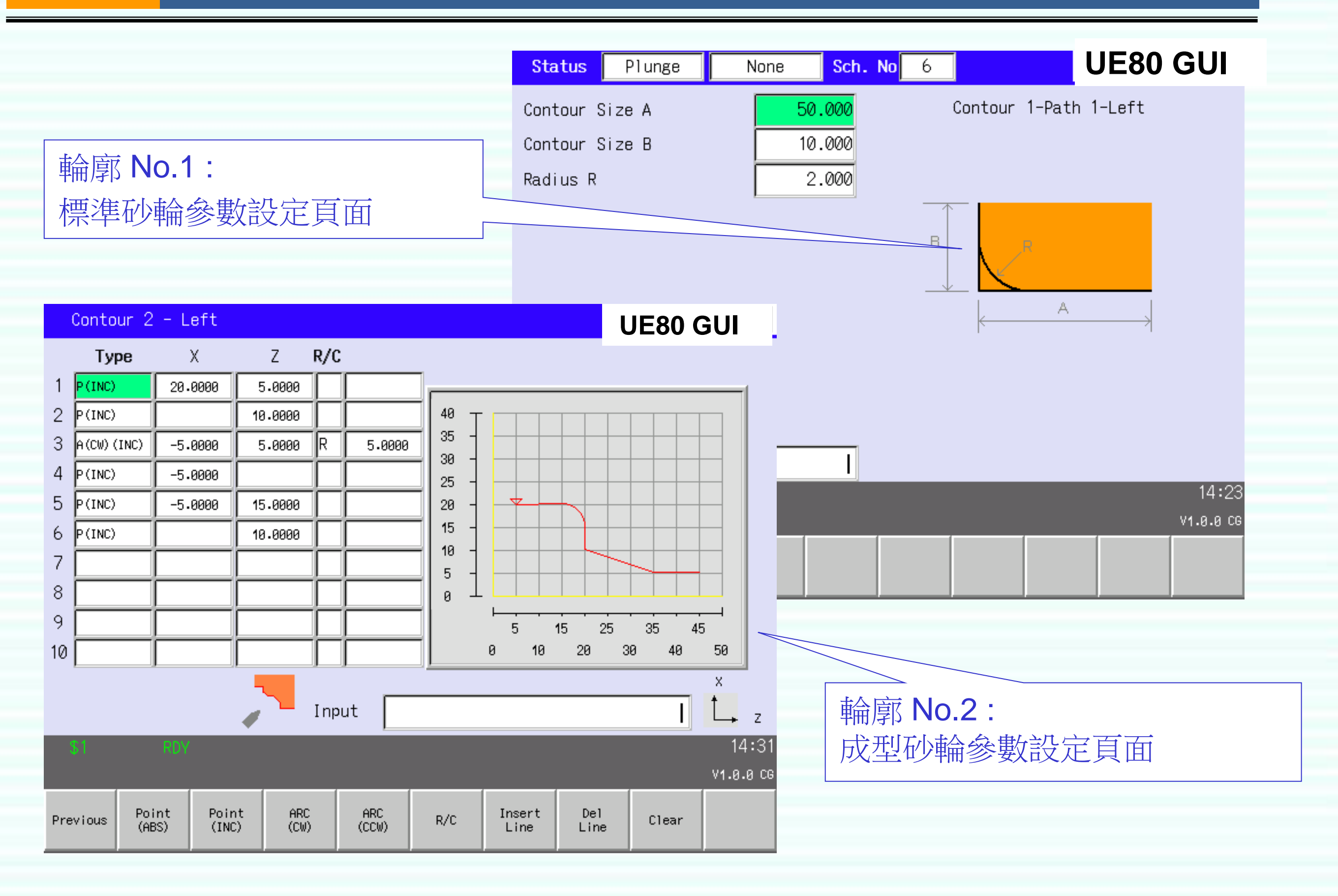

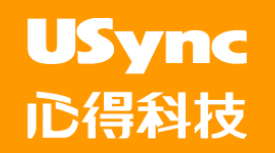

# Thank you !